**ITUEvents** 

#### **ITU-ML5G-PS-013: In 802.11 WLANs t (Universitat Pompeu Fabra, Barcelona) 10 July 2020**

# **ITU** Al/ML in 5G

## **Challenge**

Applying machine learning in communication networks

ai5gchallenge@itu.int

Register here Join us on **Slack** 

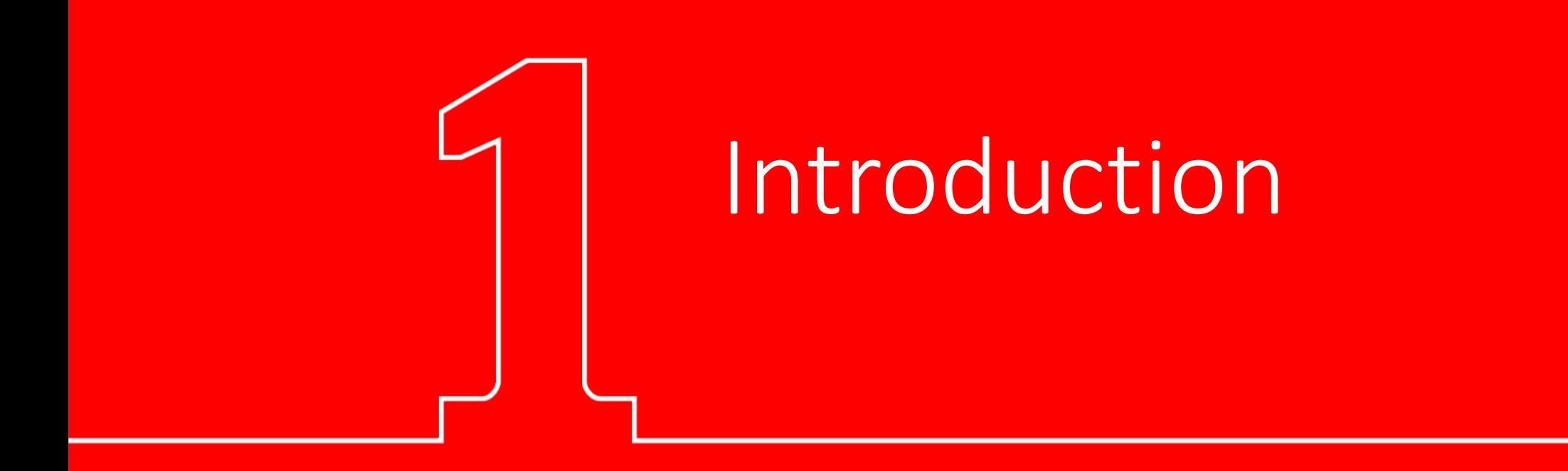

# The UPF

Eight disciplines spread across **three campuses** in Barcelona (Spain):

- Health and life sciences
- Political and social sciences
- Communication
- Law
- Economics and business
- **Engineering and information and communication technologies**
- Humanities
- Translation and language sciences

#### *Slide 4 of 24*

# The problem statement in a nuts

#### • **Channel Bonding (CB) problem in IEEE 802.11 WLANs:**

- [All the in](https://www.itu.int/net4/CRM/xreg/web/Login.aspx%3Fsrc=Registration&Event=C-00007607)formation here: https://www.upf.edu/web/wnrg/ai\_ch
- 1. [Dataset available here: https://zenodo.org/record/387945](https://forms.office.com/Pages/ResponsePage.aspx%3Fid=12TkI-YEh0uRPCS9iSGf0-yqkfLCoQ9IpTbc_XELf95UQktPNFRSRFFCTU1QNEtSVUpXMUVWWVlPSy4u)8

#### • **Timeline:**

- Registration: 31 July 2020
- Global Round duration: June October 2020
- Deadline to submit a solution: 15 September 2020
- Announcement of the winners: October 2020

#### • **How to participate?**

1. If you don't have an ITU account, please follow the guidance to registration.

2. Register on ITU AI/ML in 5G challenge website with your ITU act

3. Fill out the ITU AI/ML in 5G Challenge Participants Survey to sel **ML5G-PS-013**. You can enroll as a team with 1-4 members.

4. Begin to work on this problem and submit your results. We will from **July 31, 2020** and the submission deadline is **September 15th, 2020**.

# Channel Bonding in IEEE 802.11 WLANs

#### *Slide 6 of 24*

# Background in Channel Bonding

- Firstly introduced in 802.11n
- Further developed in 11ac, 11ax, 11be…
- Improve capacity by bonding frequency channels
- Up to 160 MHz bond
- Some references [1-2]

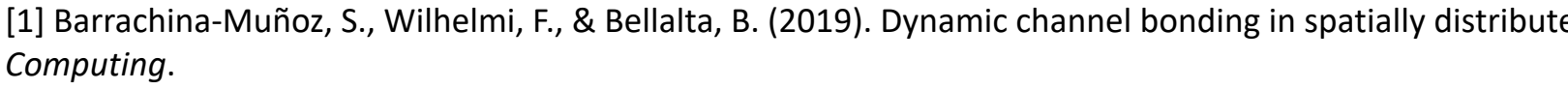

[2] Barrachina-Muñoz, S., Wilhelmi, F., & Bellalta, B. (2019). To overlap or not to overlap: Enabling channel 40-53.

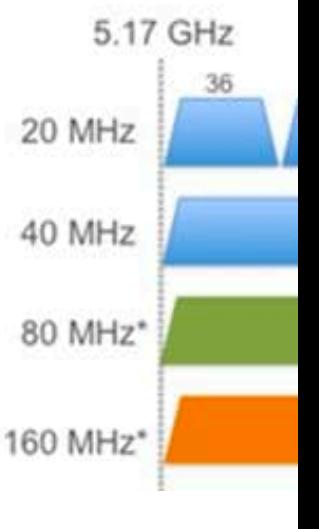

Source: https: channel-

#### *Slide 7 of 24*

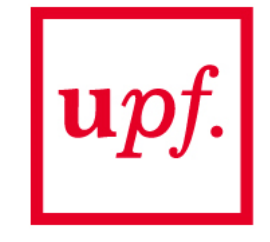

# Policies for Channel Bonding

- The way channel is accessed may vary according to the policy
	- Static vs Adaptive approaches
- We consider a dynamic policy whereby the maximum possible channel is selected
- Example:

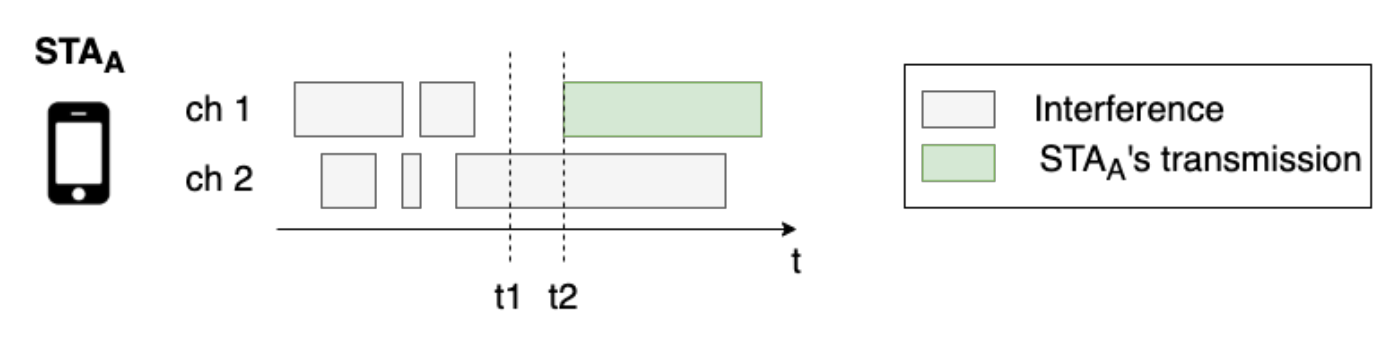

t1: Check channel before transmitting (1:free, 2:busy) t2: Transmit over free channels (1)

*Slide 8 of 24*

# Challenges of Channel Bonding

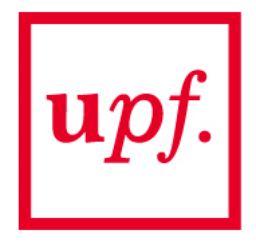

• Trade-off between channel width, data rate, and contention

$$
C = B \cdot \log_2(1 + SINR)
$$

- Next-generation deployments are complex
	- Crowded
	- Multiple interactions
	- Combinatorial action space

#### *Slide 9 of 24*

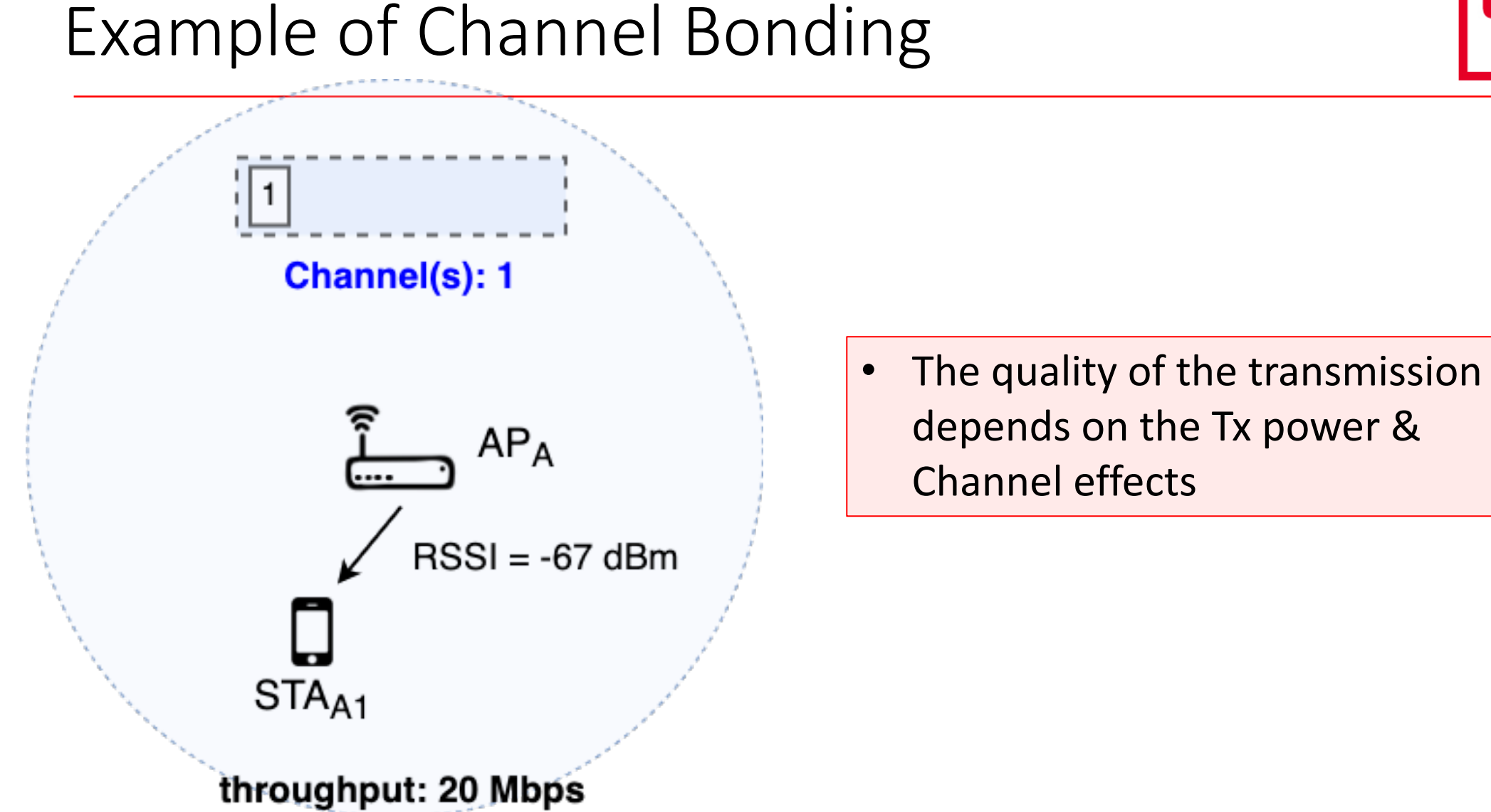

# $\bm{u}\bm{p}$

#### *Slide 10 of 24*

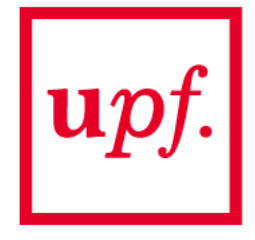

# Example of Channel Bonding

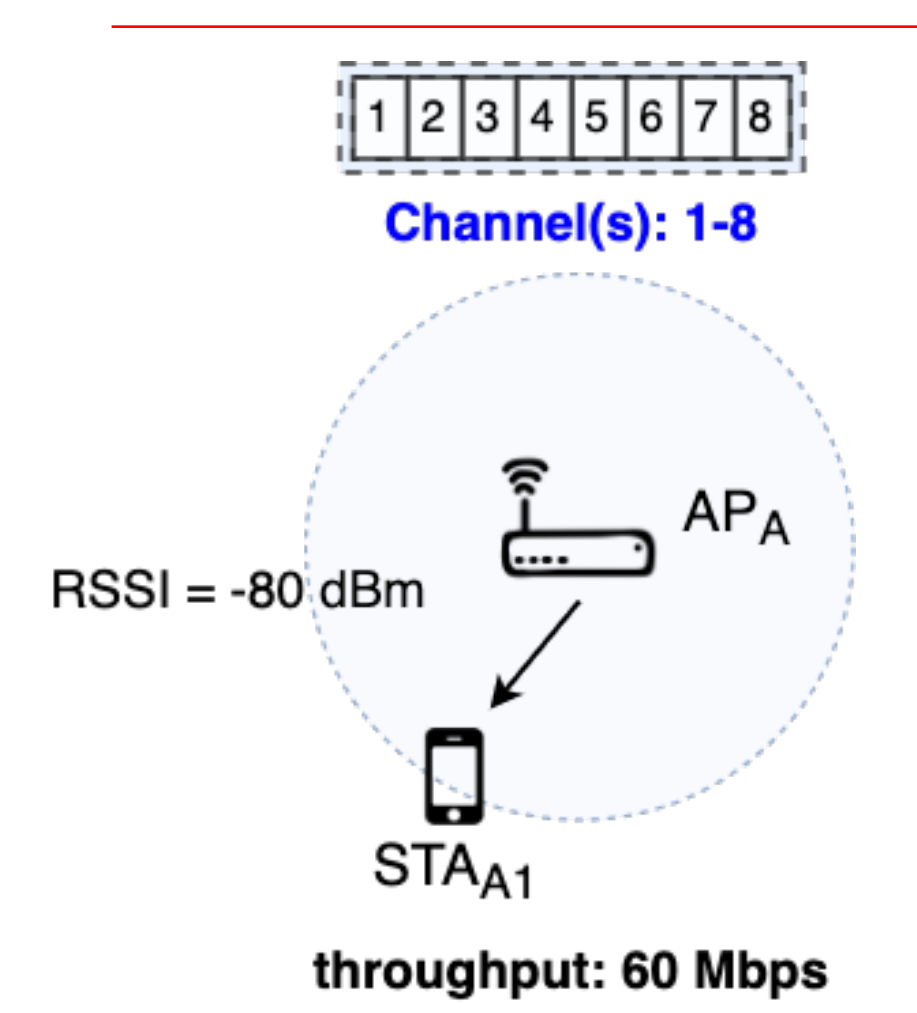

- Throughput is not x8
- Transmission power is spread across the spectrum

*Slide 11 of 24*

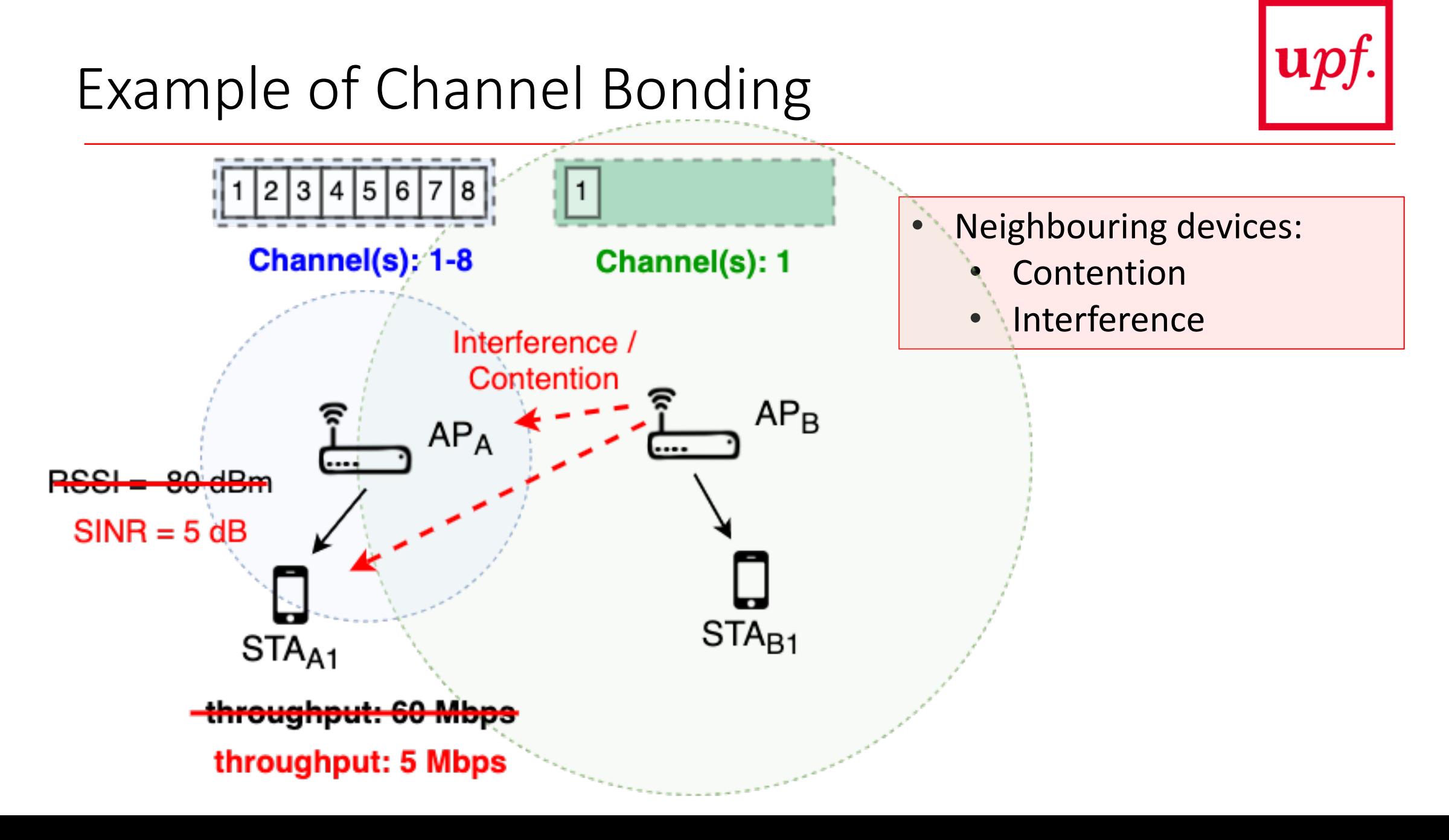

# Komondor Simulator

*Slide 13 of 24*

# Introduction to the Simulator

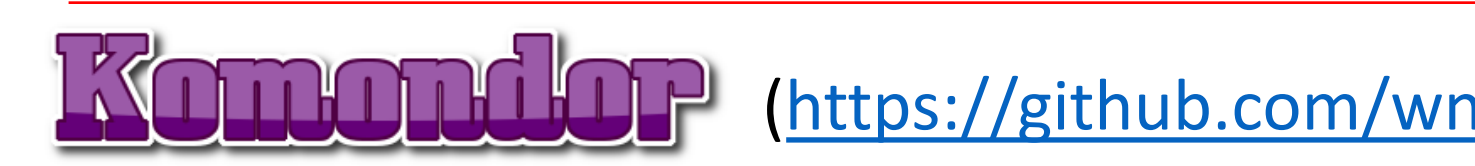

- Written in C/C++
- Characterizes IEEE 802.11 WLANs
- Validated against ns-3 [3]
- Includes novel functionalities such as channel
- Affordable simulation time
- Particularly oriented to develop AI solutions for
	- Online learning module (online learning, it
	- Customizable output (generate training da

[3] Barrachina-Muñoz, S., Wilhelmi, F., Selinis, I., & Bellalta, B. (2019, April). Komondor: a wireless network *Wireless Days (WD)* (pp. 1-8). IEEE.

#### *Slide 14 of 24*

## How was the dataset generated?

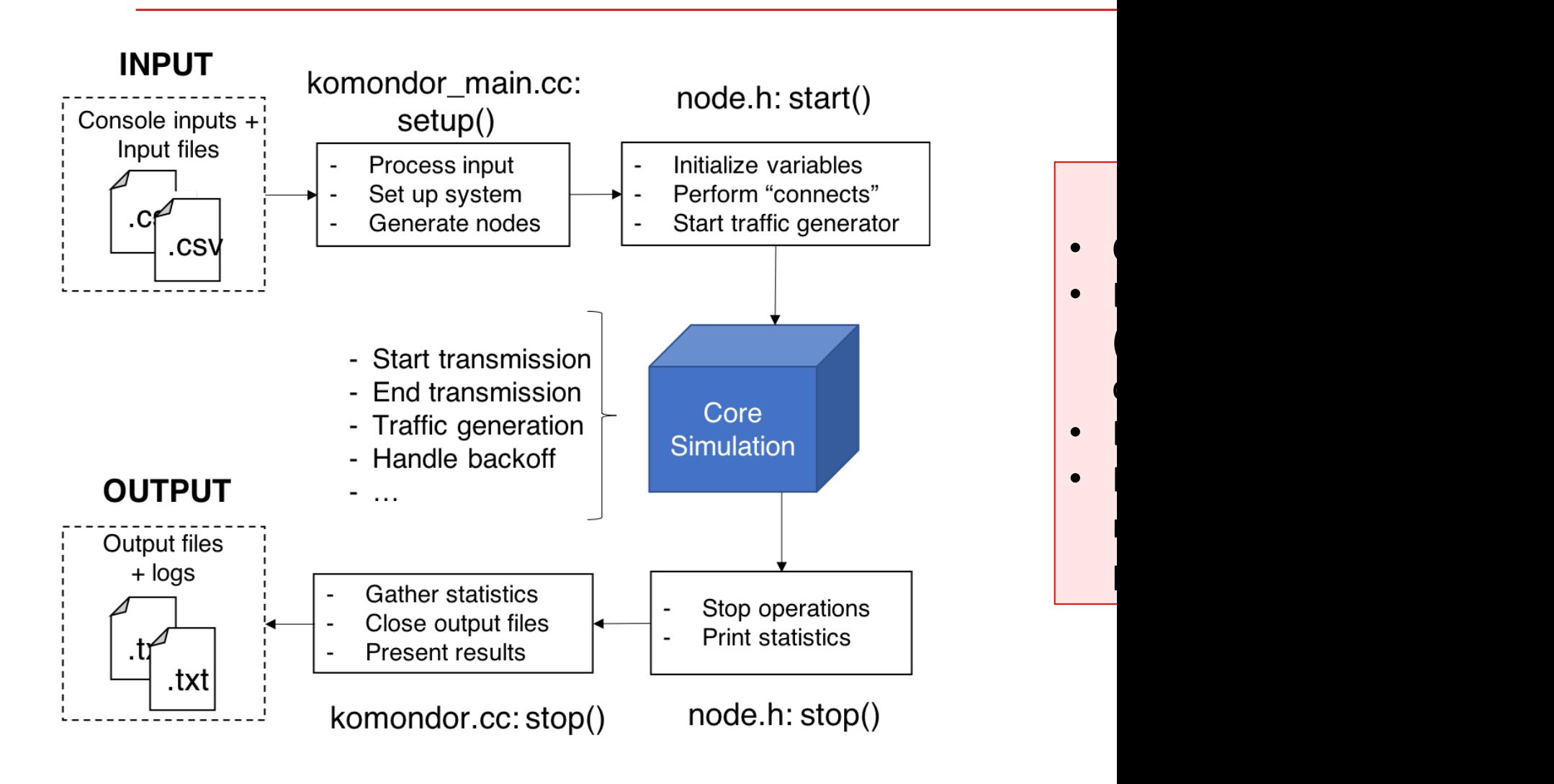

*Slide 15 of 24*

# How was the dataset generated? (II)

- 2 scenarios (12 and 8 BSSs)
- 3 map sizes per scenario e.g., (80x60 m, 70x50 m, 60x40 m)
- 50 random deployments per scenario and map size
	- Random number and position of STAs
	- Random channel allocation

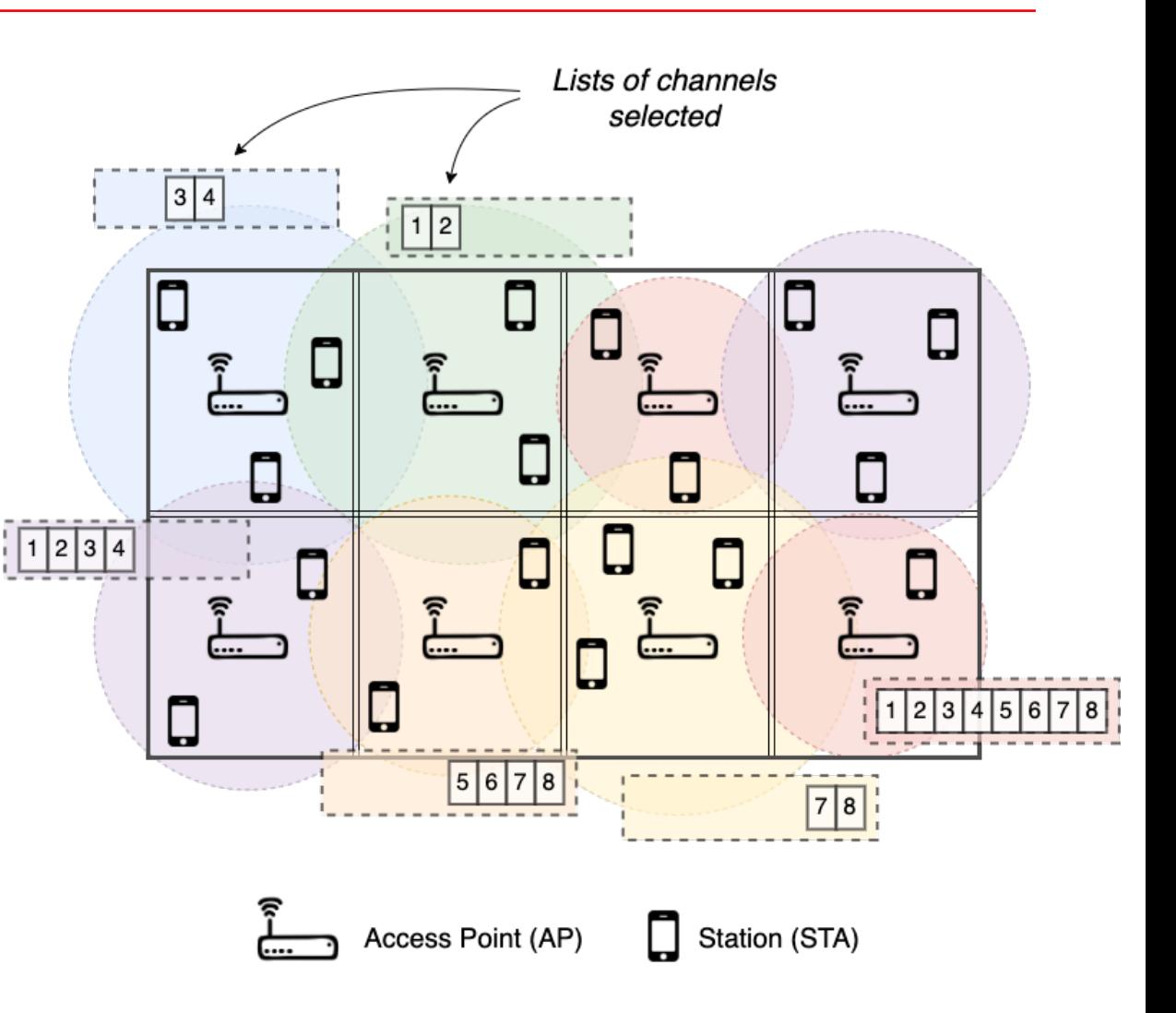

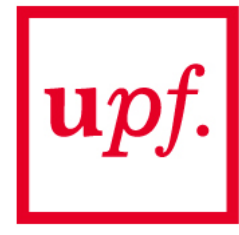

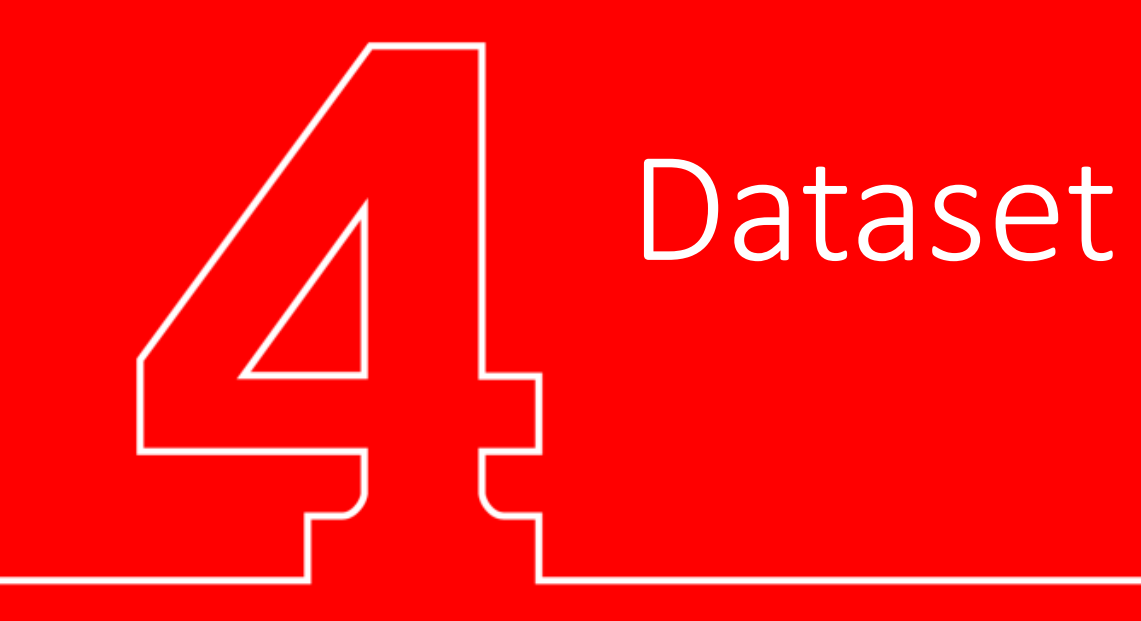

#### *Slide 17 of 24*

# Introduction to the dataset

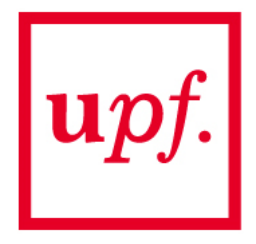

- **Open** dataset
- Multiple simulated deployments where CB is applied
	- Input features (nodes position, CB configuration, interference map, etc.)
	- Output performance (throughput)
- **Goal:** train a model to predict the throughput of BSSs (minimize error)
- Split the dataset into training + validation
- A test dataset will be provided to evaluate your solution
- Solution is **open**
	- *Approach:* Deep Learning, linear regression, SVR…
	- *Tools:* Matlab, Python, R...
- Challenges: understand the problem, process the dataset, define an ML model

#### *Slide 18 of 24*

# Overview of the dataset

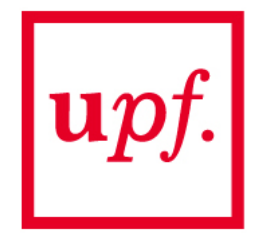

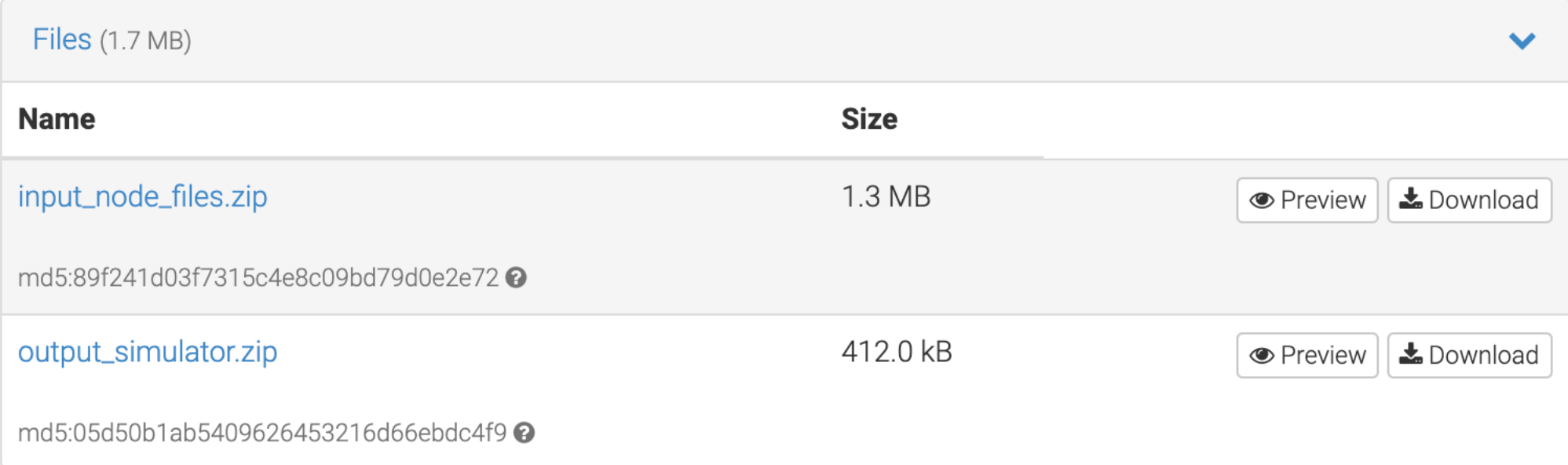

#### *Slide 19 of 24*

# Overview of the dataset (II)

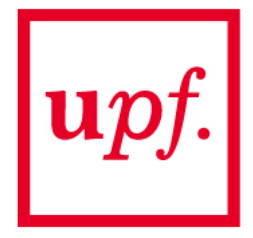

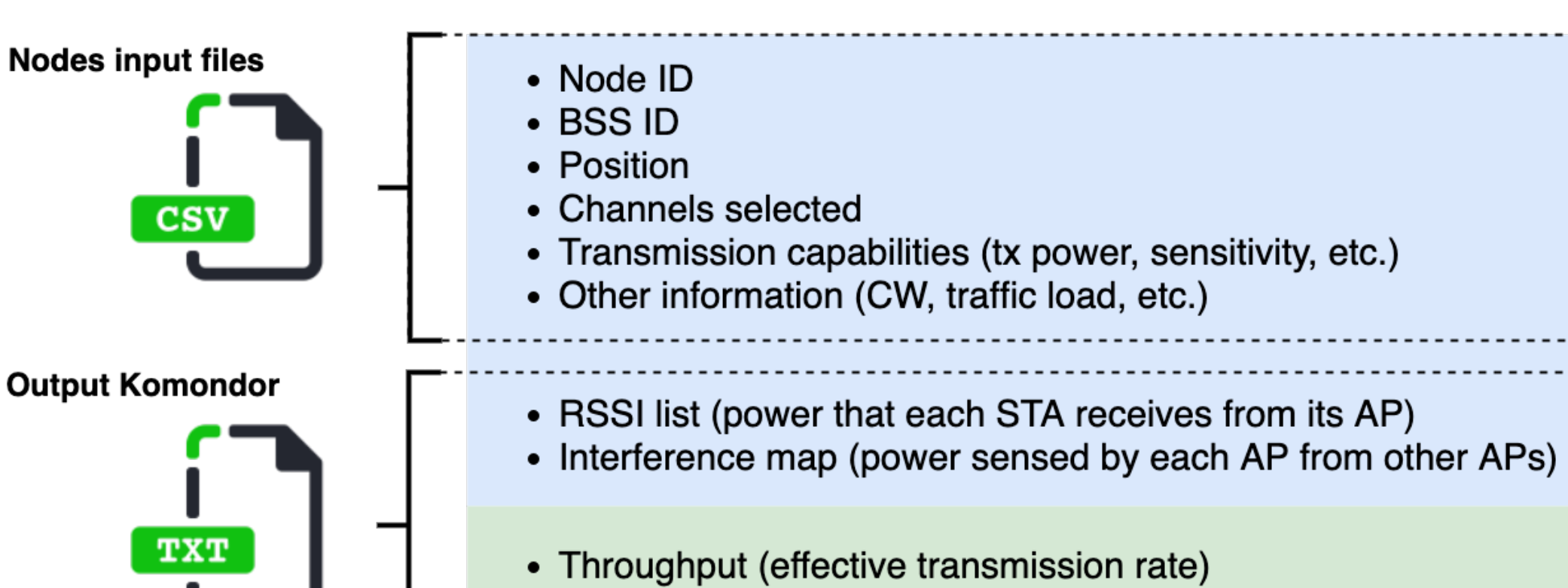

• Airtime (percentage of time occupying the channel)

#### **Features**

#### **Labels**

#### *Slide 20 of 24*

# Example (I)

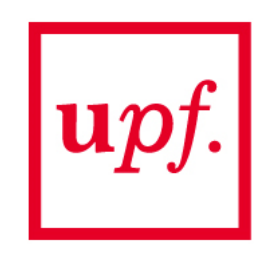

#### **Input nodes file:** sce1a/input\_nodes\_sce1a\_deployment\_000.csv

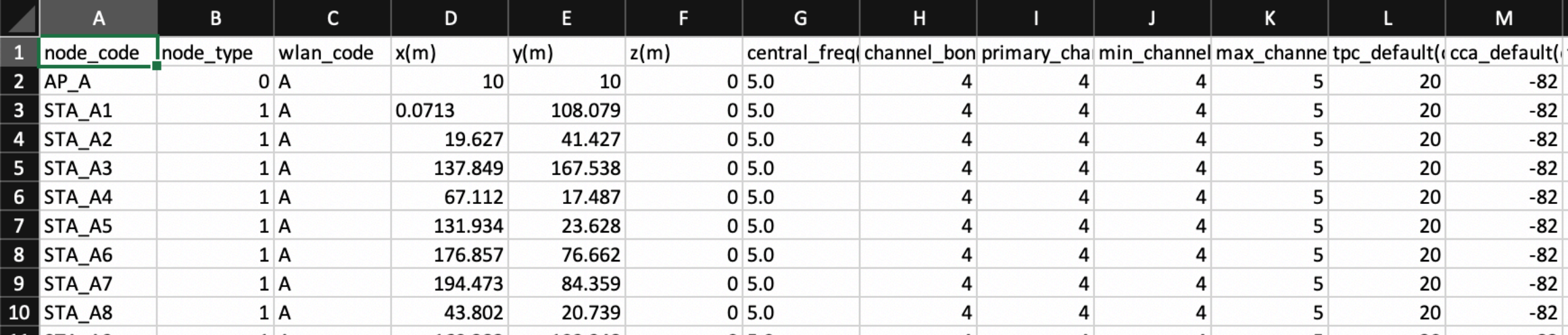

#### *Slide 21 of 24*

# Example (II)

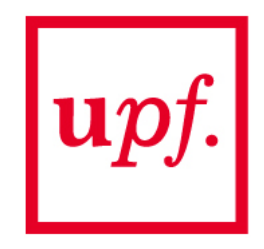

#### **Output Komondor:** script output sce1a.txt

- § *KOMONDOR SIMULATION 'sim\_input\_nodes\_sce1a\_deployment000.csv' (seed 1992)*
- 1. Per-STA throughput (including aggregate in AP) in Mbps (ordered list) [1, #APs+#STAs]
- 2. Airtime per BSS per channel (auxiliary label) [dynamic, #APs]
- 3. RSSI list (APs' own signal marked as Inf) in dBm [#APs, #STAs]
- 4. Interference map (AP-AP interactions) in dBm [#APs, #APs]

#### *Slide 22 of 24*

# Example (III)

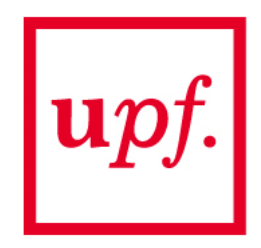

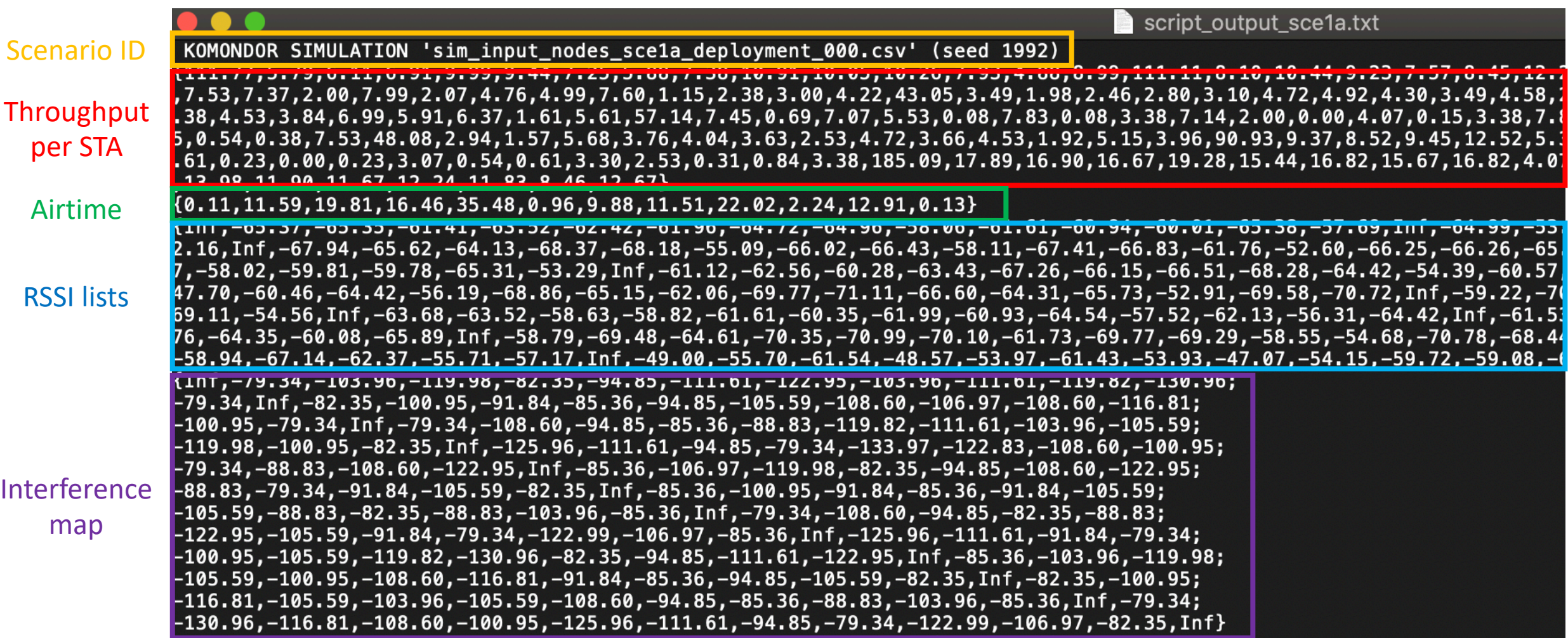

#### *Slide 23 of 24*

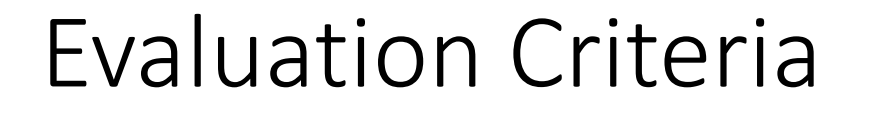

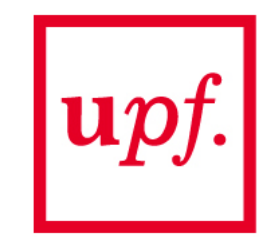

- 1. Participants must use the provided dataset to **train** a machine learning algorithm.
- 2. The output of the ML algorithm should **predict** the performance obtained in a **new** network deployment.
- 3. The choice of the ML approach is decided by each participant (neural network, linear regression, decision tree, etc.).
- 4. A test dataset will be provided to evaluate the performance of the proposed algorithms.
- 5. The evaluation of the proposed algorithms will be based on the average squared-root error obtained along with all the predictions compared to the actual result in each type of deployment.
- 6. The solution should be properly justified and participants must provide insights on the pros/cons of applying AI to solve the CB problem in WLANs
- 7. The winners will be invited to publish the results in an academic publication.

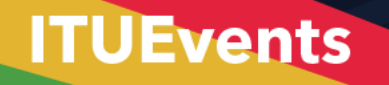

#### **ITU-ML5G-PS-018: DNN Inference I (Adlik/ZTE) 17 Jul**

 $\blacksquare$ 

# **ITU** Al/ML in 5G

### **Challenge**

Applying machine learning in communication networks

ai5gchallenge@itu.int

Register here Join us on **Slack**